# **z390VSE User Guide v1.5.06**

## **Table of Contents**

- **1. Introduction**
- **2. VSE Macros**
- **3. Demo programs**
- **4. Regression test programs**
- **5. References**
- **6. Appendix** 
	- **a. Demo application source code**
	- **b. Demo application assembly listing**
	- **c. Demo application execution log**
	- **d. Demo application execution trace**

## **1. Introductions**

**The z390 open source portable mainframe assembler and emulator tool now supports the assembly, linking, and execution of VSE mainframe assembler programs using a VSE macro library. The VSE macros map into z390 MVS macros and require that the default z390 MVS macro library be concatenated behind the z390 VSE macro library.** 

**z390 VSE support includes the following VSE macros: CDLOAD, CDDELETE, CLOSE, COMRG, DTFPR, DTFSD, EOJ, FREEVIS, GETIME, GETVIS, and OPEN. z390 MVS and user macros which require no changes for VSE can also be used including CALL, GET, PUT, SUBENTRY, SUBEXIT, etc.** 

**The VSE support includes 3 demo programs:** 

- **1. DEMOVSE1.MLC Display "Hello World" and also current date and time using the COMRG and GETIME VSE macros in addition to MVS compatible WTO macro.**
- **2. DEMOVSE2.MLC Use the CDLOAD macro to load the z390 demo program demo\DEMOWTO1.MLC, call it, and then use CDDELETE to delete the loaded program from memory.**
- **3. DEMOVSE3.MLC Use the OPEN, GET, PUT, CLOSE, DTFSD, and DTFPR macros to copy a file.**
- **4.**

**See section 3 for more information about these demos and also see the Appendix for source program, assembly listing, and execution log and trace for the first demo.** 

**Also included are the regression test commands RTVSE.BAT and RTVSE1.BAT. Entering the command RTVSE will assemble, link, execute, and verify results for all 3 demos plus the first additional regression test vse\test\TESTVSE1.MLC which uses GETVIS and FREEVIS to convert rt\test\TESTMEM1.MLC regression test to VSE equivalent test of dynamic storage allocation and de-allocation above and below the 16 MB line.** 

**Additional VSE macros, demos, and regression tests will be added as requested.** 

## **2. VSE Macros**

- **1. CDDELETE delete loaded program from memory (maps to DELETE)**
- **2. CDLOAD load program into memory (maps to LOAD)**
- **3. CLOSE close one or more DTF files (maps to svc 20)**
- **4. COMRG return address of system communications area in ZCVTD**
- **5. DTFPR define a sequential printer output file (maps to DCB)**
- **6. DTFSD define a sequential disk file (maps to DCB)**
- **7. EOJ exit main program (maps to EXIT svc 3)**
- **8. FREEVIS release dynamically allocated memory (maps to FREEMAIN)**
- **9. GETIME get current time (maps to TIME)**
- **10. GETVIS dynamically allocate memory (maps to GETMAIN)**
- **11. OPEN open one or more DTF files (maps to svc 19)**

## **3. VSE Demo Programs**

**The first "Hello World" demo program source, assembly listing, execution log, and execution trace are included in the Appendix. The following command can be used to assemble, link, and execute the first demo program with trace on Windows or Linux:** 

**asmlg vse\demo\DEMOVSE1 sysmac(vse\mac+mac) amode24 trace** 

**Note the default z390 MVS macro library z390\mac is concatenated with the new z390\vse\mac macro library for use of WTO in addition to COMRG and GETIME. Note the default z390 AMODE is 31 so the option amode24 can be used if necessary.** 

**The second demo program can be assembled, linked and executed with the command:** 

**asmlg vse\demo\DEMOVSE2 sysmac(vse\mac+mac) sys390(vse\demo+demo)** 

**Note the z390 executable program directory z390\demo has been included to enable CDLOAD to find and load the demo DEMOWTO1.390 program which it then calls, and then deletes from memory.** 

**The third demo program can be assembled, linked, and executed with the following three commands:** 

**set SYSUT1=vse\demo\DEMOVSE3.TF1 set STSUT2=vse\demo\DEMOVSE3.TF2 asmlg vse\demo\DEMOVSE3 sysmac(vse\mac+mac)** 

**This program copies the existing file defined by SYSUT1 DTFSD macro to the new file defined by SYSUT2 DTFPR macro. Note the DTF macros all use their label as DDNAME for generated DCB allowing SET commands to define the real file names. The existing file z390\vse\demo\DEMOVSE3.TF1 consists of 3 – 80 byte EBCDIC records which you can see in memory using trace or test.** 

#### **4. Regression tests**

**The following regression test programs are included:** 

**5. TESTVSE1 - test GETVIS and FREEVIS dynamic memory allocation.**  This program was converted from MVS regression test rt\test\testmem1. **Note that since VSE GETVIS has default RMODE24 where as MVS GETMAIN sets RMODE based on type, additional logic had to added to this test program to check MVS request type to set correct explicit RMODE.** 

**To run all the VSE regression tests including the demos and test programs, use the command RTVSE.BAT. This assembles, links, and executes each program and then verifies that the source and generated files all match the files saved after last change. Note the regression test for vse\demo\DEMOVSE3 uses the z390 regression test RT5.BAT to set the standard DDNAME's SYSUT1 and SYSUT2 to data files with name of program suffixed by TF1 and TF2 respectively. RT5 is also used for all the MVS DCB regression tests defined in RTTEST1.BAT.** 

## **6. References:**

- **1. For latest z390 downloads and additional information visit www.z390.org**
- **2. For VSE macro references see the IBM VSE links here:**

 **http://www.automatedsoftwaretools.com/z390/#IBM\_Reference\_Links** 

#### **5. Appendix**

**Appendix I: Demo application source code DEMOVSE1.MLC** 

**\*\*\*\*\*\*\*\*\*\*\*\*\*\*\*\*\*\*\*\*\*\*\*\*\*\*\*\*\*\*\*\*\*\*\*\*\*\*\*\*\*\*\*\*\*\*\*\*\*\*\*\*\*\*\*\*\*\*\*\*\*\*\*\*\*\*\*\*\* \* Copyright 2007 Automated Software Tools Corporation \* \* This source code is part of z390 assembler/emulator package \* \* The z390 package is distributed under GNU general public license \* \* Author - Don Higgins \* \* Date - 03/11/07 \* \*\*\*\*\*\*\*\*\*\*\*\*\*\*\*\*\*\*\*\*\*\*\*\*\*\*\*\*\*\*\*\*\*\*\*\*\*\*\*\*\*\*\*\*\*\*\*\*\*\*\*\*\*\*\*\*\*\*\*\*\*\*\*\*\*\*\*\*\* \* YOU CAN ASSEMBLE, LINK, AND EXECUTE THIS DEMO \* USING Z390 GUI INTERFACE BY ENTERING DEMO IN COMMAND BOX \* OR BY EXECUTING DEMO FROM WINDOWS COMMAND LINE \* WITH CURRENT DIRECTORY SET TO Z390 INSTALL DIRECTORY WHICH \* IS "C:\PROGRAM FILES\AUTOMATED SOFTWARE TOOLS\Z390" \* ENTER THE COMMAND: \* \* ASMLG vse\demo\DEMOVSE1 sysmac(vse\mac+mac) \* \* THE Z390 TOOLKIT IS DISTRIBUTED IN SOURCE AND EXECUTABLE \* FORMAT UNDER OPEN SOURCE GPL LICENSE. VISIT WWW.Z390.ORG \* FOR MORE INFORMATION. \*\*\*\*\*\*\*\*\*\*\*\*\*\*\*\*\*\*\*\*\*\*\*\*\*\*\*\*\*\*\*\*\*\*\*\*\*\*\*\*\*\*\*\*\*\*\*\*\*\*\*\*\*\*\*\*\*\*\*\*\*\*\*\*\*\*\*\*\* TITLE 'DEMOVSE1 Z390 VSE HELLO WORLD DEMO' DEMOVSE1 CSECT BALR 12,0 USING \*,12 WTO 'DEMOVSE1 HELLO WORLD' COMRG , GET VSE COMMUNICATIONS AREA IN REG 1 USING IHACOMRG,1 MVC JOBDATE,COMRG\_JOBDATE GETIME ,CLOCK=NO SET R1= CURRENT TOD PD 0HHMMSSC ST 1,PWORK+4 STORE PD TOD 0HHMMSSC MVC TIME,TIMEMASK ED TIME,PWORK+4 WTO MF=(E,WTOMSG) EOJ , EXIT PROGRAM LTORG PWORK DC PL8'0' WTOMSG DC AL2(WTOEND-\*,0) DC C'DEMOVSE1 COMRG JOBDATE ' JOBDATE DC C'MM/DD/YY' DC C' GETIME CURRENT TIME' TIME DC C' HH:MM:SS' WTOEND EQU \* TIMEMASK DC C' ',X'202120',C':',X'2020',C':',X'2020' HH:MM:SS IHACOMRG DSECT COMRG\_JOBDATE DS CL8 0 8 MM/DD/YY (SET IF TIMING) COMRG\_RESV1 DS XL4 8 4 RESERVED COMRG\_COMUSCR DS XL11 12 11 USER AREA (ZERO'D) COMRG\_UPSI DS B 23 1 SWITCH BITS COMRG\_COMNAME DS CL8 24 8 JOBNAME (SET TO PGMNAME) COMRG\_PPEND DS A 32 4 ADDR HIGH PGM COMRG\_HTPHAS DS A 36 4 ADDR HIGH LAST PH COMRG\_HTPROG DS A 40 4 ADDR HIGH MAX PH ID4** 

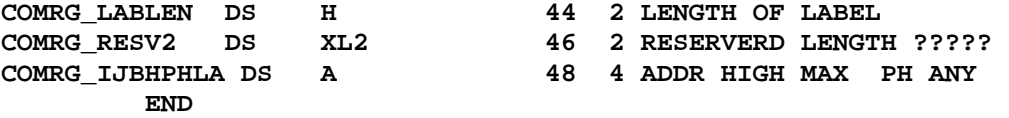

#### **Appendix II: Demo application assembly listing DEMOVSE1.PRN**

```
AZ390I V1.3.02b Current Date 03/13/07 Time 04:49:30 
Copyright 2006 Automated Software Tools Corporation 
z390 is licensed under GNU General Public License 
AZ390I program = vse\demo\DEMOVSE1.BAL 
AZ390I options = sysmac(D:\work\z390\mac+.) syscpy(D:\work\z390\mac+.) 
sysmac(vse\mac+mac) amode24 trace 
External Symbol Definitions 
 ESD=0001 LOC=00000000 LEN=000000B8 TYPE=CST NAME=DEMOVSE1 
Assembler Listing 
000000 (1/1)1 
********************************************************************* 
000000 (1/2)2 * Copyright 2007 Automated Software 
Tools Corporation
000000 (1/3)3 * This source code is part of z390 
assembler/emulator package<br>000000
                                     000000 (1/4)4 * The z390 package is distributed 
under GNU general public license * 
                                     000000 (1/5)5 * Author - Don Higgins 
* 
000000 (1/6)6 * Date - 03/11/07 
* 
000000 (1/7)7 
********************************************************************* 
000000 (1/8)8 * YOU CAN ASSEMBLE, LINK, AND 
EXECUTE THIS DEMO 
000000 (1/9)9 * USING Z390 GUI INTERFACE BY 
ENTERING DEMO IN COMMAND BOX 
                                    000000 (1/10)10 * OR BY EXECUTING DEMO FROM WINDOWS 
COMMAND LINE 
                                   000000 (1/11)11 * WITH CURRENT DIRECTORY SET TO Z390 
INSTALL DIRECTORY WHICH 
000000 (1/12)12 * IS "C:\PROGRAM FILES\AUTOMATED 
SOFTWARE TOOLS\Z390" 
000000 (1/13)13 * ENTER THE COMMAND:<br>000000 (1/14)14 *
                                    (1/14)14 *
000000 (1/15)15 * ASMLG vse\demo\DEMOVSE1 
sysmac(vse\mac+mac) 
000000 (1/16)16 * 
000000 (1/17)17 * THE Z390 TOOLKIT IS DISTRIBUTED IN 
SOURCE AND EXECUTABLE 
                                    000000 (1/18)18 * FORMAT UNDER OPEN SOURCE GPL 
LICENSE. VISIT WWW.Z390.ORG 
000000 (1/19)19 * FOR MORE INFORMATION.<br>000000 (1/20)20
                                   000000 (1/20)20 
********************************************************************* 
000000 (1/21)21 TITLE 'DEMOVSE1 Z390 VSE 
HELLO WORLD DEMO' 
000000 (1/22)22 DEMOVSE1 CSECT 
                                    000000 05C0 (1/23)23 BALR 12,0 
000002 (1/24)24 USING *,12 
LISTUSE DEMOVSE1 ESD=0001 LOC=00000002 LEN=01000 REG=C OFF=00000 LAB= 
                                                 000002 (1/25)25 WTO 'DEMOVSE1 HELLO 
WORLD'<br>000002 A715000E
                                   000002 A715000E (2/46)26+ BRAS 1,*+(WTO#1_EOT-
*+1)/2*2 
000006 00180000C4C5D4D6 (2/47)27+ DC AL2(WTO#1_EOT-
*,0),C'DEMOVSE1 HELLO WORLD' 
                                   00001E 00001E (2/48)28+WTO#1_EOT EQU * 
00001E 0A23 (2/49)29+ SVC 35<br>000020 (1/26)31 COMRG,
000020 (1/26)31 COMRG , GET VSE 
COMMUNICATIONS AREA IN REG 1 
000020 A7182000 (3/23)33+ LHI 1,ZCVT 
                                   000024 (3/24)34+ USING IHAZCVT,1 
LISTUSE DEMOVSE1 ESD=0001 LOC=00000002 LEN=01000 REG=C OFF=00000 LAB= 
LISTUSE IHAZCVT ESD=0002 LOC=00000000 LEN=01000 REG=1 OFF=00000 LAB= 
000024 41101600 000600 (3/27)35+ LA 1,ZCVT_COMRG 
                                    (3/32)36+LISTUSE DEMOVSE1 ESD=0001 LOC=00000002 LEN=01000 REG=C OFF=00000 LAB=
```
#### z390 VSE User Guide v1.5.06

**000028 002000 (4/24)39+ZCVT EQU X'2000' ABS ADDR ZCVT 000000 (4/25)40+IHAZCVT DSECT 000000 (4/27)42+ZCVTUPGM DS CL8 390 USER PROGRAM NAME LOADED AT IPL 000008 (4/28)43+ ORG IHAZCVT+X'08' 000008 (4/29)44+ZCVTIPLP DS CL8 390 IPL PROGRAM SPECIFIED IN IPL(PGM) OPTION 000010 (4/30)45+ ORG IHAZCVT+X'10' 000010 (4/31)46+ZCVTFQ24 DS A ADDRESS OF FIRST FQE FOR 24 BIT MEM AT X'10000' 000014 (4/32)47+ ORG IHAZCVT+X'14' 000014 (4/33)48+ZCVTFQ31 DS A ADDRESS OF FIRST FQE FOR 31 BIT MEM AT X'1000000' 000018 (4/34)49+ ORG IHAZCVT+X'18' 000018 (4/35)50+ZCVTEXIT DS XL2 SVC 3 EXIT USED AS R14 EXIT AND STIMER EXIT**  00001C<br>00001C (4/36)51+ ORG IHAZCVT+X'1C'<br>00001C (4/37)52+ZCVTGECB DS F TGET ECB **00001C (4/37)52+ZCVTGECB DS F TGET ECB 000020 (4/38)53+ ORG IHAZCVT+X'20' 000020 (4/39)54+ZCVTEIBP DS A CICS INTERFACE CONTROL BLOCK POINTER > DFHEIBLK 000024 (4/40)55+ ORG IHAZCVT+X'24' 000024 (4/41)56+ZCVTCAP DS A CICS COMMON AREA POINTER 000100 (4/42)57+ ORG IHAZCVT+X'100' 000100 (4/43)58+ZCVTSAVE DS 18F SAVE AREA USED TO INIT USER PGM R13 000200 (4/44)59+ ORG IHAZCVT+X'200' 000200 (4/45)60+ZCVTSAV2 DS 18F SAVE AREA FOR STIMER EXIT R13 000300 (4/46)61+ ORG IHAZCVT+X'300' 000300 (4/47)62+ZCVTPARM DS XL256 PARM AREA USED TO SET USER R1 000400 (4/48)63+ ORG IHAZCVT+X'400' 000400 (4/49)64+ZCVTEPIE DS XL256 RESERVED FOR ESPIE EPIE CB (SEE EPIED MACRO) 000500 (4/50)65+ ORG IHAZCVT+X'500' 000500 (4/51)66+ZCVTESTA DS XL256 RESERVED FOR ESTAE ESTA CB (SEE ESTAD MACRO) 000600 (4/52)67+ ORG IHAZCVT+X'600' 000600 (4/53)68+ZCVT\_COMRG DS XL1024 RESERVED FOR VSE COMRG AREA (SEE vse\mac\COMRG) 000A00 (4/54)69+ZCVT\_COMRG\_JOBDATE DS CL8 0 8 MM/DD/YY (SET IF TIMING) 000A08 (4/55)70+ZCVT\_COMRG\_RESV1 DS XL4 8 4 RESERVED 000A0C (4/56)71+ZCVT\_COMRG\_COMUSCR DS XL11 12 11 USER AREA (ZERO'D) 000A17 (4/57)72+ZCVT\_COMRG\_UPSI DS B 23 1 SWITCH BITS 000A18 (4/58)73+ZCVT\_COMRG\_COMNAME DS CL8 24 8 JOBNAME (SET TO PGMNAME) 000A20 (4/59)74+ZCVT\_COMRG\_PPEND DS A 32 4 ADDR HIGH PGM 000A24 (4/60)75+ZCVT\_COMRG\_HTPHAS DS A 36 4 ADDR HIGH LAST PH 000A28 (4/61)76+ZCVT\_COMRG\_HTPROG DS A 40 4 ADDR HIGH MAX PH ID4 000A2C (4/62)77+ZCVT\_COMRG\_LABLEN DS H 44 2 LENGTH OF LABEL 000A2E (4/63)78+ZCVT\_COMRG\_RESV2 DS XL2 46 2 RESERVERD LENGTH ????? 000A30 (4/64)79+ZCVT\_COMRG\_IJBHPHLA DS A 48 4 ADDR HIGH MAX PH ANY 008000 (4/65)80+ZCVTEND ORG IHAZCVT+(X'A000'- X'2000') RESERVE UP TO CVT 000028 (4/66)81+DEMOVSE1 CSECT 000028 (1/27)84 USING IHACOMRG,1 LISTUSE DEMOVSE1 ESD=0001 LOC=00000002 LEN=01000 REG=C OFF=00000 LAB=** 

ORG IHAZCVT+X'00'

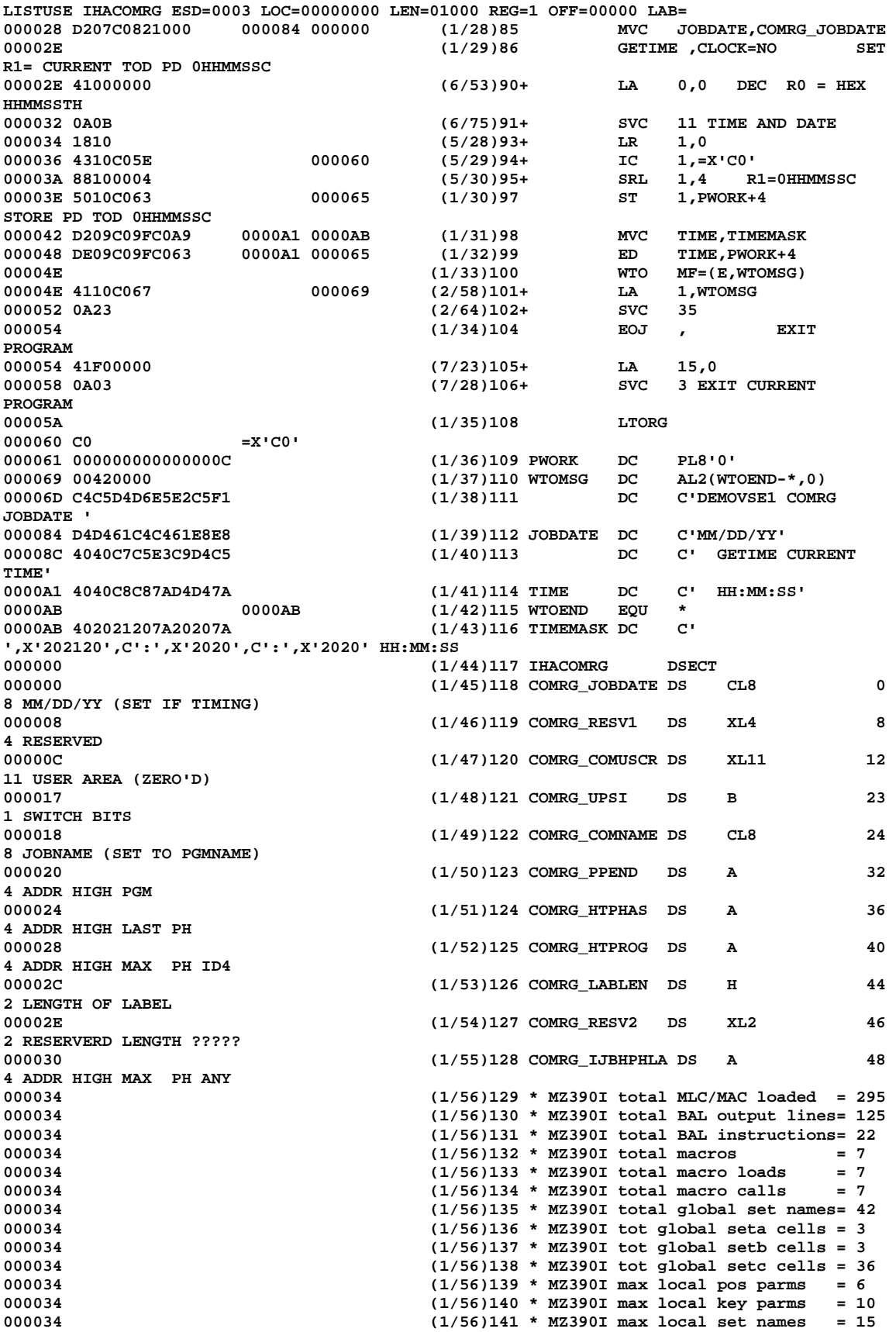

**000034 (1/56)142 \* MZ390I max local seta cells = 6**   $(1/56)143$  \* MZ390I max local setb cells = 0 **000034 (1/56)144 \* MZ390I max local setc cells = 9 000034 (1/56)145 \* MZ390I total array expansions= 0 000034 (1/56)146 \* MZ390I total Keys = 1117 000034 (1/56)147 \* MZ390I Key searches = 1776 000034 (1/56)148 \* MZ390I Key avg comps = 0 000034 (1/56)149 \* MZ390I Key max comps = 3 000034 (1/56)150 \* MZ390I total macro line exec = 166 000034 (1/56)151 \* MZ390I total pcode line exec = 3 000034 (1/56)152 \* MZ390I total pcode line gen. = 29 000034 (1/56)153 \* MZ390I total pcode line reuse= 0 000034 (1/56)154 \* MZ390I total pcode op gen. = 112 000034 (1/56)155 \* MZ390I total pcode op exec = 10 000034 (1/56)156 \* MZ390I total pcode gen opt = 41 000034** (1/56)157 \* MZ390I total pcode exec opt = 0<br>000034 (1/56)158 \* MZ390I total milliseconds = 5 **000034 (1/56)158 \* MZ390I total milliseconds = 532 000034 (1/56)159 \* MZ390I instructions/second = 312 000034 (1/56)160 \* MZ390I FID= 1 ERR= 0 vse\demo\DEMOVSE1.MLC 000034 (1/56)161 \* MZ390I FID= 2 ERR= 0 mac\WTO.MAC 000034 (1/56)162 \* MZ390I FID= 3 ERR= 0 vse\mac\COMRG.MAC 000034 (1/56)163 \* MZ390I FID= 4 ERR= 0 mac\ZCVTD.MAC 000034 (1/56)164 \* MZ390I FID= 5 ERR= 0 vse\mac\GETIME.MAC 000034** (1/56)165 \* MZ390I FID= 6 ERR= 0 mac\TIME.MAC<br>000034 (1/56)166 \* MZ390I FID= 7 ERR= 0 **000034 (1/56)166 \* MZ390I FID= 7 ERR= 0 vse\mac\EOJ.MAC 000034 (1/56)167 END** 

**Symbol Table Listing** 

 **SYM=COMRG\_COMNAME LOC=00000018 LEN=00000008 ESD=0003 TYPE=REL XREF=122 SYM=COMRG\_COMUSCR LOC=0000000C LEN=0000000B ESD=0003 TYPE=REL XREF=120 SYM=COMRG\_HTPHAS LOC=00000024 LEN=00000004 ESD=0003 TYPE=REL XREF=124 SYM=COMRG\_HTPROG LOC=00000028 LEN=00000004 ESD=0003 TYPE=REL XREF=125 SYM=COMRG\_IJBHPHLA LOC=00000030 LEN=00000004 ESD=0003 TYPE=REL XREF=128 SYM=COMRG\_JOBDATE LOC=00000000 LEN=00000008 ESD=0003 TYPE=REL XREF=118 85 SYM=COMRG\_LABLEN LOC=0000002C LEN=00000002 ESD=0003 TYPE=REL XREF=126 SYM=COMRG\_PPEND LOC=00000020 LEN=00000004 ESD=0003 TYPE=REL XREF=123 SYM=COMRG\_RESV1 LOC=00000008 LEN=00000004 ESD=0003 TYPE=REL XREF=119 SYM=COMRG\_RESV2 LOC=0000002E LEN=00000002 ESD=0003 TYPE=REL XREF=127 SYM=COMRG\_UPSI LOC=00000017 LEN=00000001 ESD=0003 TYPE=REL XREF=121 SYM=DEMOVSE1 LOC=00000000 LEN=000000B8 ESD=0001 TYPE=CST XREF=22 81 SYM=IHACOMRG LOC=00000000 LEN=00000038 ESD=0003 TYPE=DST XREF=117 84 SYM=IHAZCVT LOC=00000000 LEN=00008000 ESD=0002 TYPE=DST XREF=40 34 41 43 45 47 49 51 53 55 57 59 61 63 65 67 80 SYM=JOBDATE LOC=00000084 LEN=00000008 ESD=0001 TYPE=REL XREF=112 85 SYM=PWORK LOC=00000061 LEN=00000008 ESD=0001 TYPE=REL XREF=109 97 99**<br>SYM=TIME LOC=000000A1 LEN=0000000A ESD=0001 TYPE=REL XREF=114 98 99 LOC=000000A1 LEN=0000000A ESD=0001 TYPE=REL XREF=114 98 99  **SYM=TIMEMASK LOC=000000AB LEN=00000001 ESD=0001 TYPE=REL XREF=116 98 SYM=WTO#1\_EOT LOC=0000001E LEN=00000001 ESD=0001 TYPE=REL XREF=28 26 27 SYM=WTOEND LOC=000000AB LEN=00000001 ESD=0001 TYPE=REL XREF=115 110 SYM=WTOMSG LOC=00000069 LEN=00000002 ESD=0001 TYPE=REL XREF=110 101 SYM=ZCVT LOC=00002000 LEN=00000001 ESD=0000 TYPE=ABS XREF=39 33 SYM=ZCVTCAP LOC=00000024 LEN=00000004 ESD=0002 TYPE=REL XREF=56 SYM=ZCVTEIBP LOC=00000020 LEN=00000004 ESD=0002 TYPE=REL XREF=54 SYM=ZCVTEND LOC=00008000 LEN=00000004 ESD=0002 TYPE=REL XREF=80 SYM=ZCVTEPIE LOC=00000400 LEN=00000100 ESD=0002 TYPE=REL XREF=64 SYM=ZCVTESTA LOC=00000500 LEN=00000100 ESD=0002 TYPE=REL XREF=66 SYM=ZCVTEXIT LOC=00000018 LEN=00000002 ESD=0002 TYPE=REL XREF=50**  SYM=ZCVTFQ24 LOC=00000010 LEN=00000004 ESD=0002 TYPE=REL  **SYM=ZCVTFQ31 LOC=00000014 LEN=00000004 ESD=0002 TYPE=REL XREF=48 SYM=ZCVTGECB LOC=0000001C LEN=00000004 ESD=0002 TYPE=REL XREF=52 SYM=ZCVTIPLP LOC=00000008 LEN=00000008 ESD=0002 TYPE=REL XREF=44 SYM=ZCVTPARM LOC=00000300 LEN=00000100 ESD=0002 TYPE=REL XREF=62 SYM=ZCVTSAV2 LOC=00000200 LEN=00000004 ESD=0002 TYPE=REL XREF=60** 

 **SYM=ZCVTSAVE LOC=00000100 LEN=00000004 ESD=0002 TYPE=REL XREF=58 SYM=ZCVTUPGM LOC=00000000 LEN=00000008 ESD=0002 TYPE=REL XREF=42 SYM=ZCVT\_COMRG LOC=00000600 LEN=00000400 ESD=0002 TYPE=REL XREF=68 35 SYM=ZCVT\_COMRG\_COMNAME LOC=00000A18 LEN=00000008 ESD=0002 TYPE=REL XREF=73 SYM=ZCVT\_COMRG\_COMUSCR LOC=00000A0C LEN=0000000B ESD=0002 TYPE=REL XREF=71 SYM=ZCVT\_COMRG\_HTPHAS LOC=00000A24 LEN=00000004 ESD=0002 TYPE=REL XREF=75 SYM=ZCVT\_COMRG\_HTPROG LOC=00000A28 LEN=00000004 ESD=0002 TYPE=REL XREF=76 SYM=ZCVT\_COMRG\_IJBHPHLA LOC=00000A30 LEN=00000004 ESD=0002 TYPE=REL XREF=79 SYM=ZCVT\_COMRG\_JOBDATE LOC=00000A00 LEN=00000008 ESD=0002 TYPE=REL XREF=69 SYM=ZCVT\_COMRG\_LABLEN LOC=00000A2C LEN=00000002 ESD=0002 TYPE=REL XREF=77 SYM=ZCVT\_COMRG\_PPEND LOC=00000A20 LEN=00000004 ESD=0002 TYPE=REL XREF=74 SYM=ZCVT\_COMRG\_RESV1 LOC=00000A08 LEN=00000004 ESD=0002 TYPE=REL XREF=70 SYM=ZCVT\_COMRG\_RESV2 LOC=00000A2E LEN=00000002 ESD=0002 TYPE=REL XREF=78 SYM=ZCVT\_COMRG\_UPSI LOC=00000A17 LEN=00000001 ESD=0002 TYPE=REL XREF=72** 

#### **Literal Table Listing**

 **LIT=X'C0' LOC=00000060 LEN=00000001 ESD=0001 POOL=0001 XREF=94** 

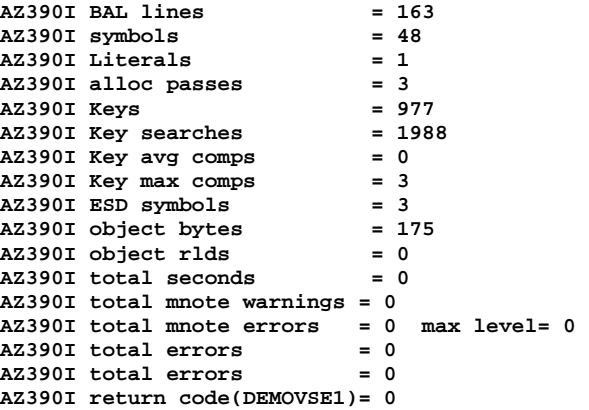

**Appendix III: VSE application execution log DEMOVSE1.LOG** 

```
EZ390I V1.3.02b Current Date 03/13/07 Time 04:49:32 
EZ390I Copyright 2006 Automated Software Tools Corporation 
EZ390I z390 is licensed under GNU General Public License 
EZ390I program = DEMOVSE1 
EZ390I options = sysmac(vse\mac+mac) amode24 trace 
DEMOVSE1 HELLO WORLD 
DEMOVSE1 COMRG JOBDATE 03/13/07 GETIME CURRENT TIME 4:49:32 
EZ390I Stats total instructions = 18 
EZ390I Stats current date 03/13/07 time 04:49:32 
EZ390I Stats total seconds = 0 
EZ390I Stats instructions/sec = 375 
EZ390I total errors = 0
EZ390I return code(DEMOVSE1)= 0
```
**Appendix IV: VSE application execution trace DEMOVSE1.TRE** 

```
EZ390I EZ390I V1.3.02b Current Date 03/13/07 Time 04:49:32 
EZ390I EZ390I Copyright 2006 Automated Software Tools Corporation 
EZ390I EZ390I z390 is licensed under GNU General Public License 
EZ390I EZ390I program = DEMOVSE1 
EZ390I EZ390I options = sysmac(vse\mac+mac) amode24 trace 
  000FFF48 0 05C0 BALR RC=00000000 R0=000FFF48 
  000FFF4A 0 A715000E BRAS R1=00002300 S2(000FFF66)=0A23 SVC 
  000FFF66 0 0A23 SVC I1=23 WTO 
R1=ADDR(AL2(LEN),AL2(FLAGS),C'MSG') 
EZ390I DEMOVSE1 HELLO WORLD 
  000FFF68 0 A7182000 LHI R1=000FFF4E I2=2000 
 000FFF6C 0 41101600 LA R1=00002000 S2(00002600) 
 000FFF70 0 D207C0821000 MVC S1(000FFFCC)=D4D461C4C461E8E8 
S2(00002600)=F0F361F1F361F0F7 
  000FFF76 0 41000000 LA R0=000FFF48 S2(00000000) 
 000FFF7A 0 0A0B SVC I1=0B TIME R0 LH=DATETYPE, R0 
LL=TIMETYPE, R1=ADDR 
 000FFF7C 0 1810 LR R1=0107072F R0=04493214 
 000FFF7E 0 4310C05E IC R1=04493214 S2(000FFFA8)=C0 
 000FFF82 0 88100004 SRL R1=044932C0 S2(00000004) 
 000FFF86 0 5010C063 ST R1=0044932C S2(000FFFAD)=0000000C 
  000FFF8A 0 D209C09FC0A9 MVC S1(000FFFE9)=4040C8C87AD4D47AE2E2 
S2(000FFFF3)=402021207A20207A2020 
  000FFF90 0 DE09C09FC063 ED S1(000FFFE9)=402021207A20207A2020 
S2(000FFFAD)=0044932C00420000C4C5 
 000FFF96 2 4110C067 LA R1=0044932C S2(000FFFB1) 
 000FFF9A 2 0A23 SVC I1=23 WTO 
R1=ADDR(AL2(LEN),AL2(FLAGS),C'MSG') 
EZ390I DEMOVSE1 COMRG JOBDATE 03/13/07 GETIME CURRENT TIME 4:49:32 
  000FFF9C 2 41F00000 LA RF=00000000 S2(00000000) 
  000FFFA0 2 0A03 SVC I1=03 EXIT 
EZ390I EZ390I Stats total instructions = 18 
EZ390I Stats Keys = 1715 
EZ390I Stats Key searches = 21 
EZ390I Stats Key avg comps = 1<br>EZ390I Stats Key avg comps = 1
EZ390I Stats Key max comps = 2 
EZ390I EZ390I Stats current date 03/13/07 time 04:49:32 
EZ390I EZ390I Stats total seconds = 0 
EZ390I EZ390I Stats instructions/sec = 375 
EZ390I EZ390I total errors = 0 
EZ390I EZ390I return code(DEMOVSE1)= 0
```